# **Tutoriel pour écrire vos articles sur 14eCitoyen**

#### **Charte éditoriale donnant un cadre au "contenu" des articles :**

14eCitoyen.fr est un site ressource participatif destiné aux acteurs qui font vivre la citoyenneté dans le 14e arrondissement de Paris. Le site 14eCitoyen.fr publie des informations répondant aux critères suivants :

- informations se déroulant uniquement dans le 14e arrondissement
- informations à caractère citoyen (solidarité, vie associative, démocratie locale)
- invitations à des manifestations gratuites, ouvertes à tous
- annonces de réunions, bilans, restitutions, représentations...
- valorisation d'initiatives positives dans les quartiers du 14e
- pas d'appel à participation payante au-delà de 4€ (tarif des ciné-clubs)
- pas d'informations politiciennes (mais oui aux débats citoyens)
- pas d'informations visant à diviser, dénigrer ou stigmatiser
- pas d'informations contraires à la loi, telles qu'injures ou diffamation

Cette charte pourra être amenée à évoluer au fil du temps, selon les expérimentations que nous mènerons ensemble.

### **Mode d'emploi "technique" pour la fabrication des articles :**

Les rédacteurs de 14eCitoyen doivent respecter les consignes suivantes, car elles ont un impact visuel important sur la page d'accueil, sur la présentation des articles et parfois sur le fonctionnement général du site. Ces consignes ne doivent pas être des contraintes, ce sont des éléments facilitant la lecture des internautes et garantissant le respect de la mise en page de 14eCitoyen. Merci de vous y conformer.

## **Format général des articles :**

- longueur : maximum 250 mots (= 1.500 signes = 1 feuillet journalistique)
- titre : factuel et informatif de type "sujet + verbe + 1 complément" $\blacksquare$
- chapeau : le site 14eCitoyen ne prévoit pas de "chapeau" sous le titre $\Box$
- texte : faites beaucoup de paragraphes, toujours séparés d'une ligne blanche
- brèves : le module "brèves" ne sert qu'à... fabriquer des diaporamas  $(!) \rightarrow$
- **brèves : vos brèves doivent donc être rédigées comme un "article" court**
- conseil : travaillez d'abord dans Word ou OpenOffice

## **Les éléments autour de l'article :**

- photos : 1 illustration obligatoire en "logo" (c'est la vignette pour la Une)
- **P** photos : 1 autre photo possible, sous l'article (une seule)
- diaporamas : me consulter pour la fabrication (format photo : 360 x 272 px)
- les liens : 3 maximum, en pied d'article et précédés d'un tiret  $("-)$

D'avance, un grand merci pour votre contribution à 14eCitoyen !

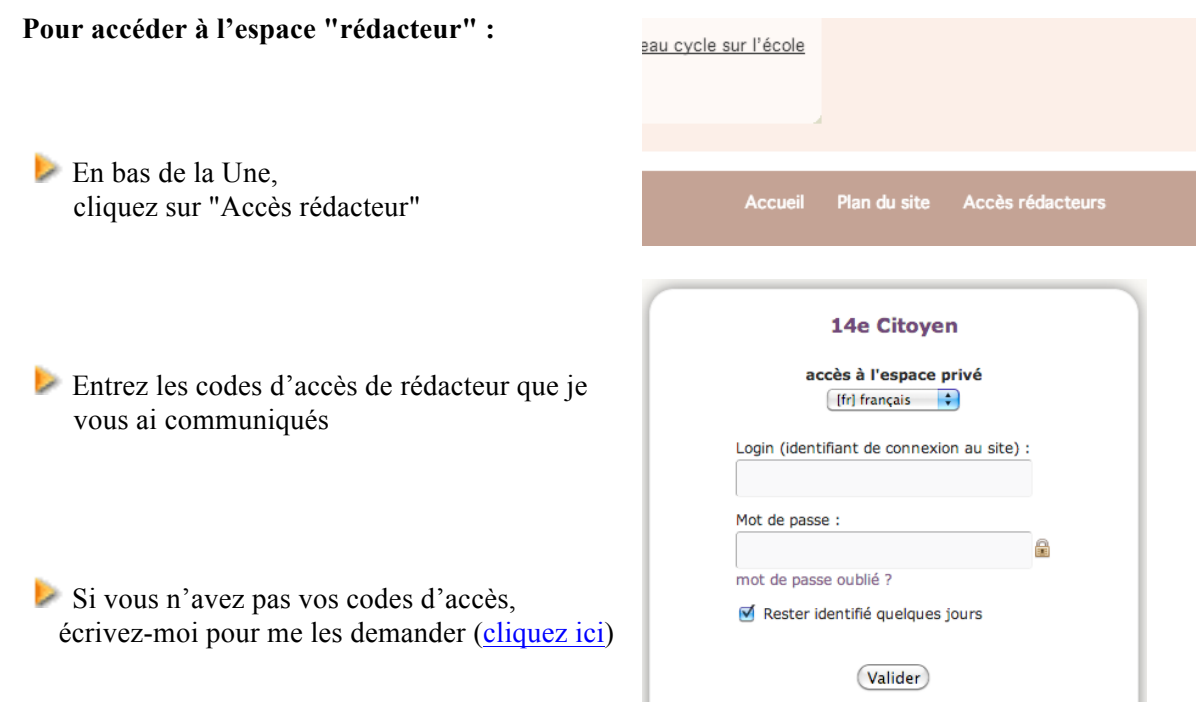

#### **Puis suivez ces 9 étapes pas-à-pas :**

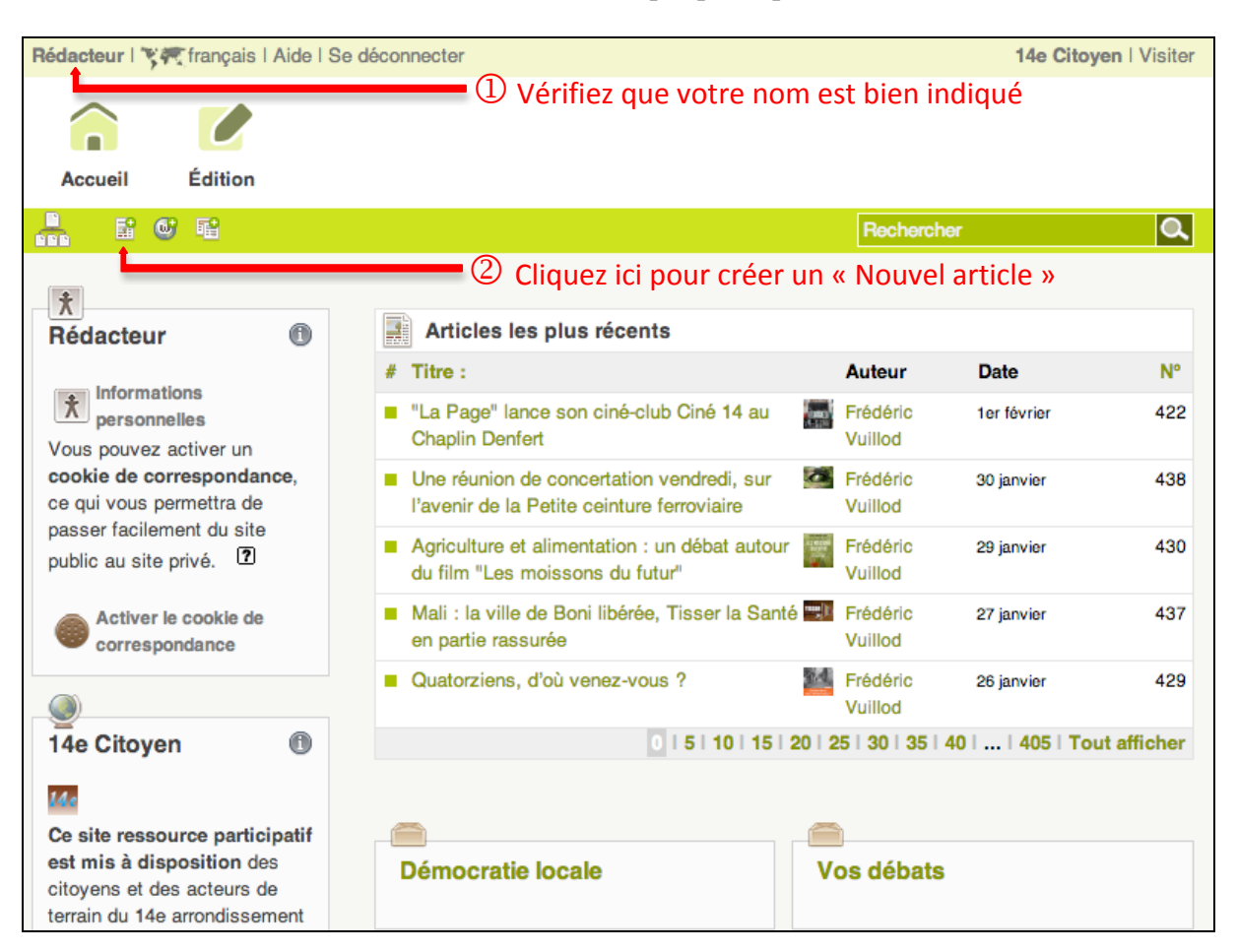

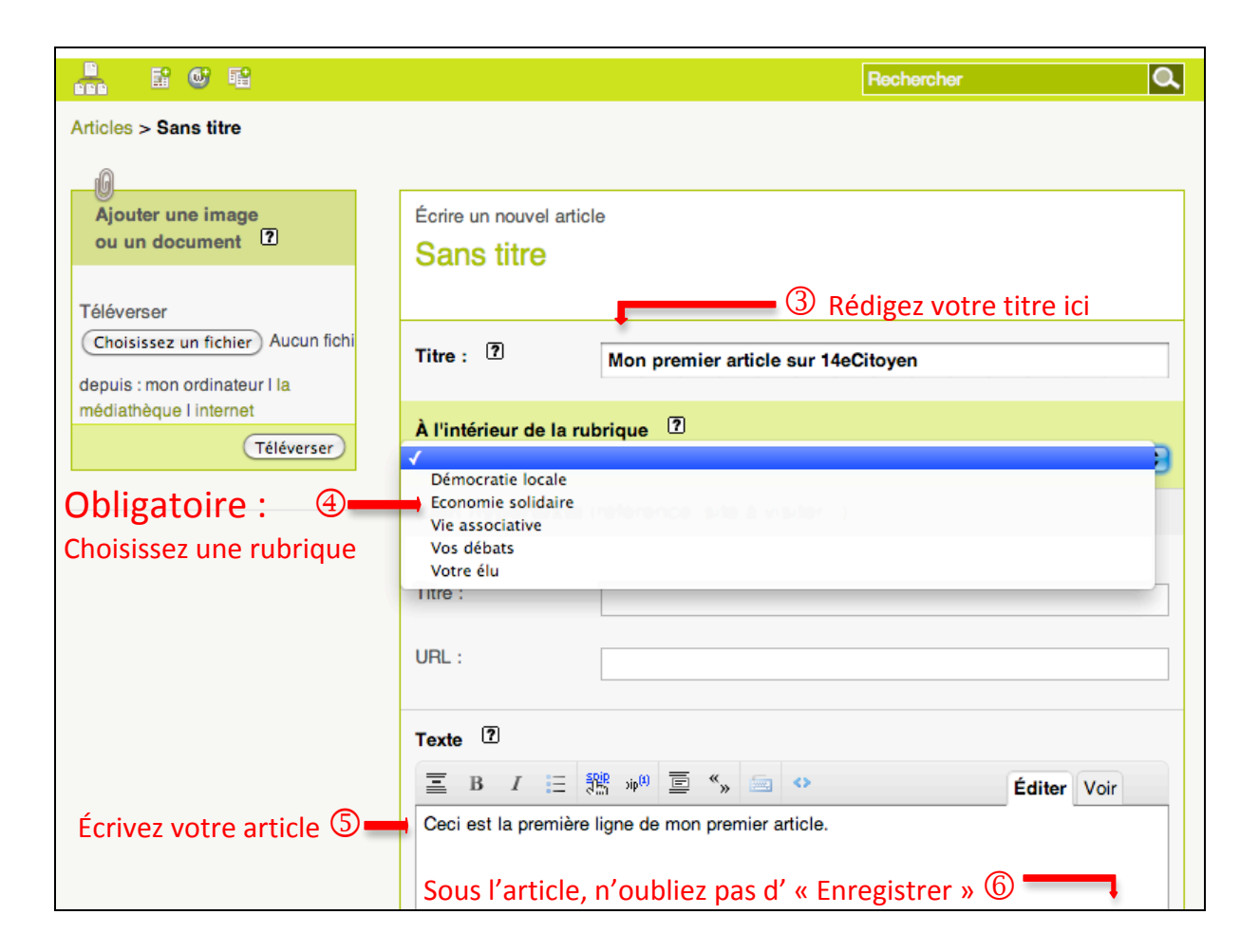

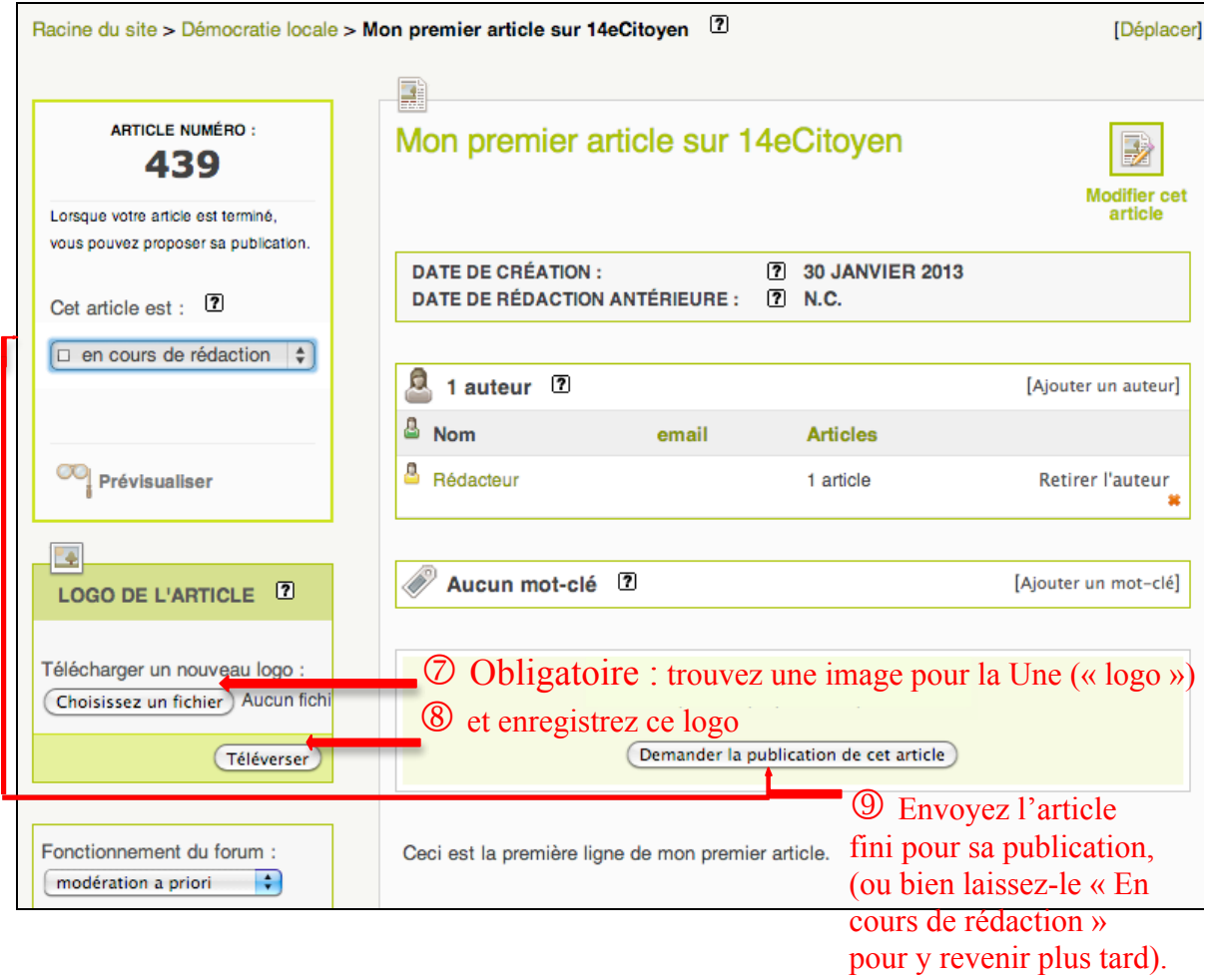